## **ANNOUNCEMENTS**

## **[Modules](http://support.shapper.com/modules-en/)**

## > Announcements

- > Ad campaign
	- > Interstitial
		- > Banner

## **Announcements**

Announcements, or ad campaigns, allow you to display, in addition to the displayed element, other information, for example important news or advertisements .

There are two main types of ads:

- Interstitials : only appear when the application is launched, use the entire screen...
- Banners: appear above certain displayed elements of the app in the form of a banner at the top or bottom of the screen.

A set of parameters allows you to control these announcements in the best possible way.

In order to study the activity of these announcements there are also some statistics

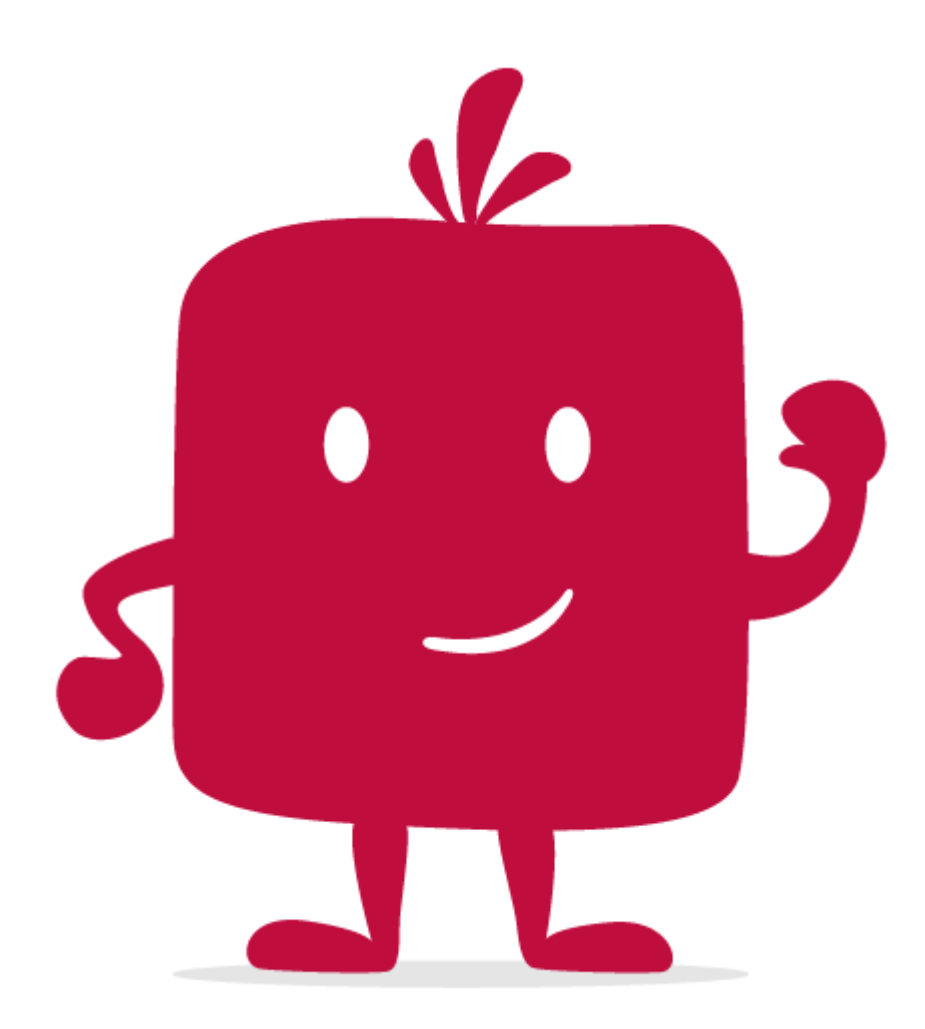

Watch the video !